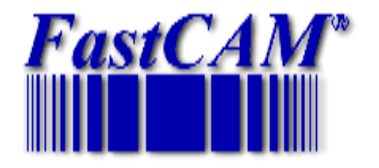

## FastCAM<sup>®</sup> System v7

Feature Comparison Chart (NC – Standard - Professional)

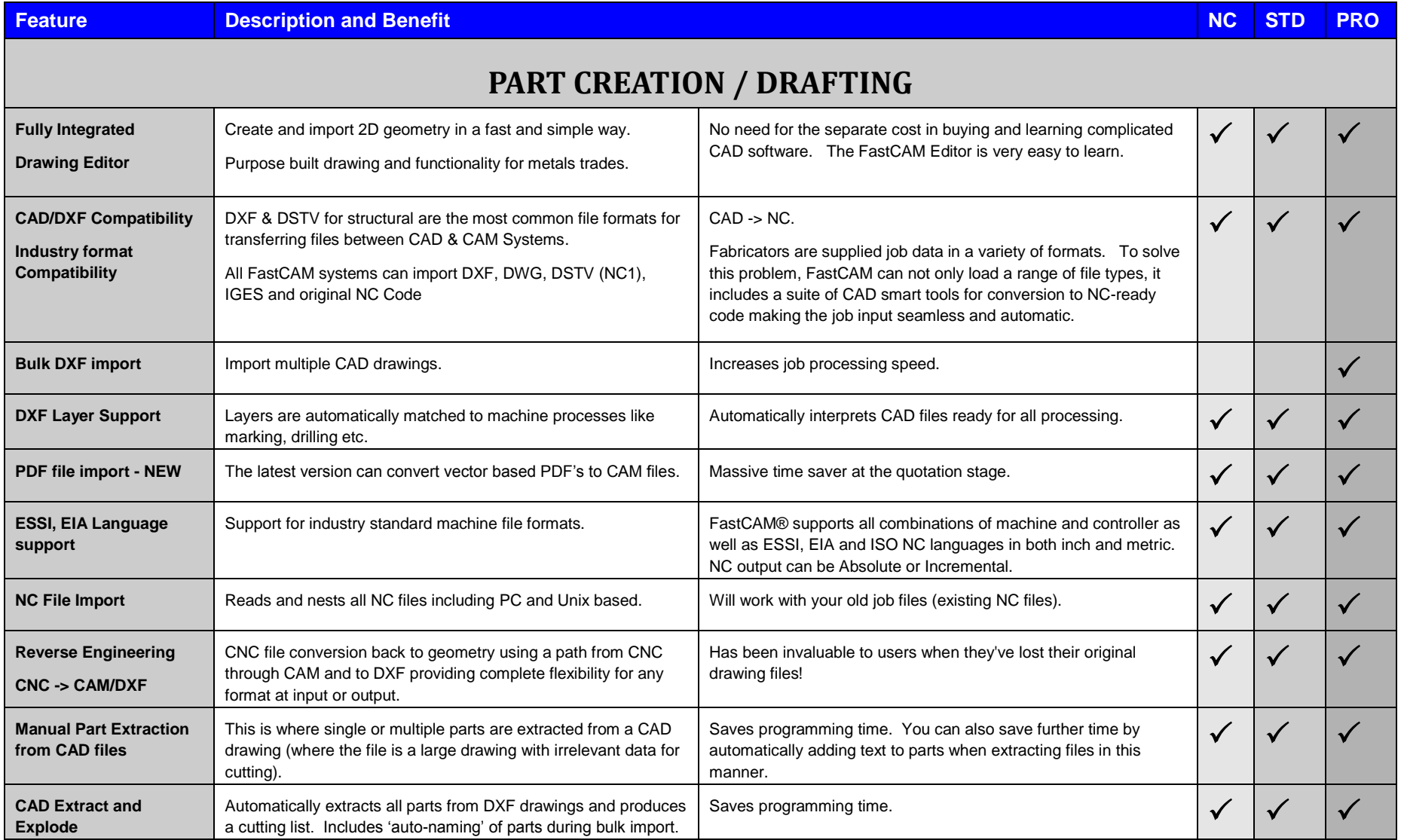

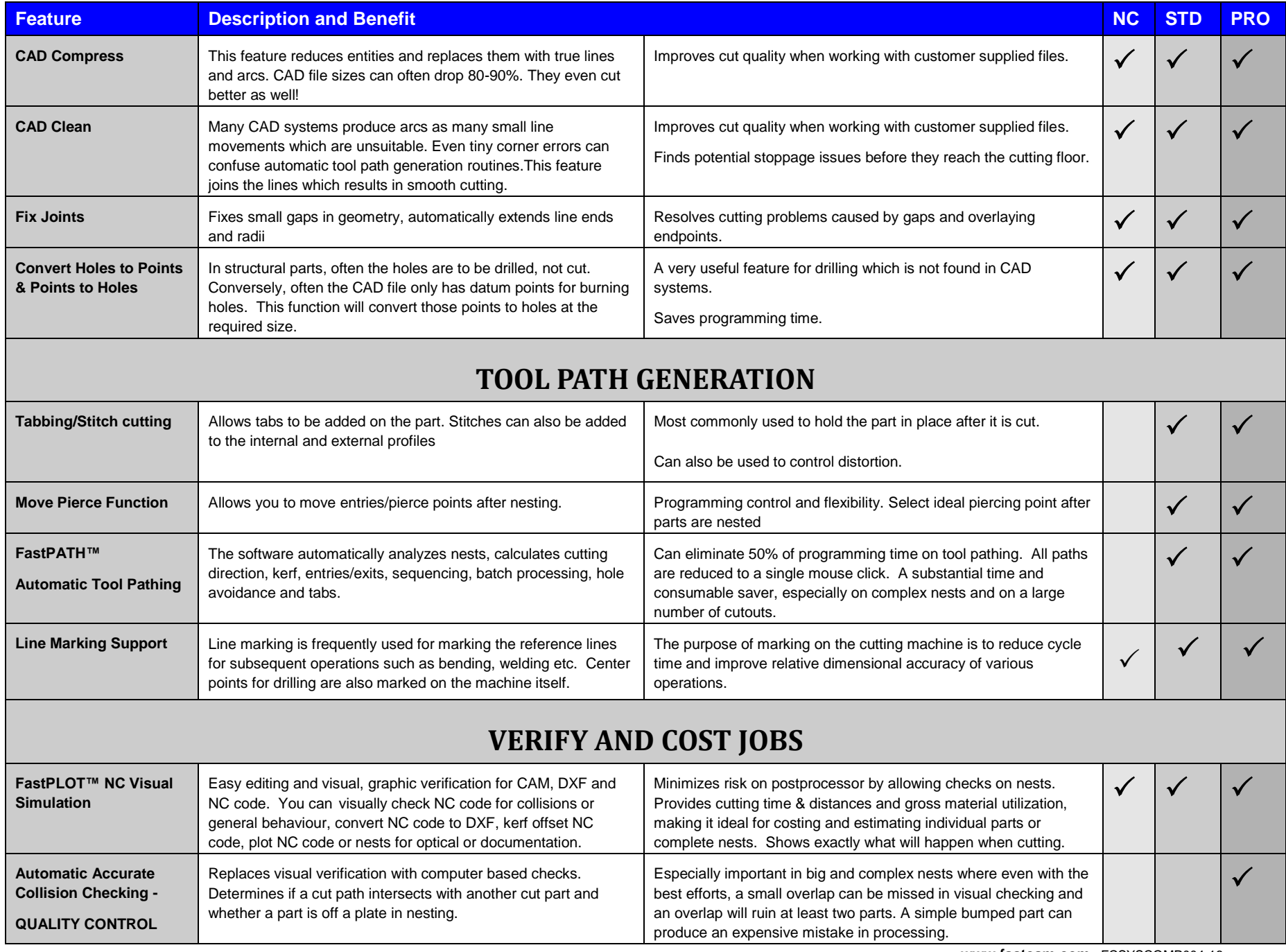

**www.fastcam.com** FCSYSCOMP004-16

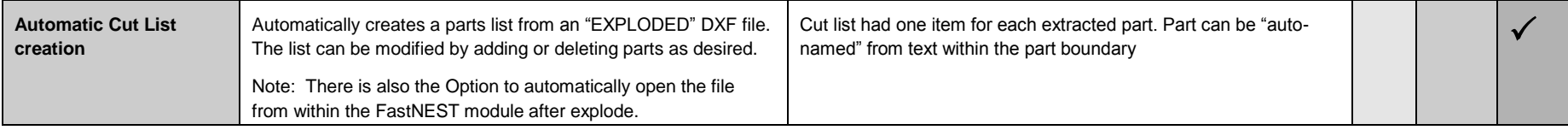

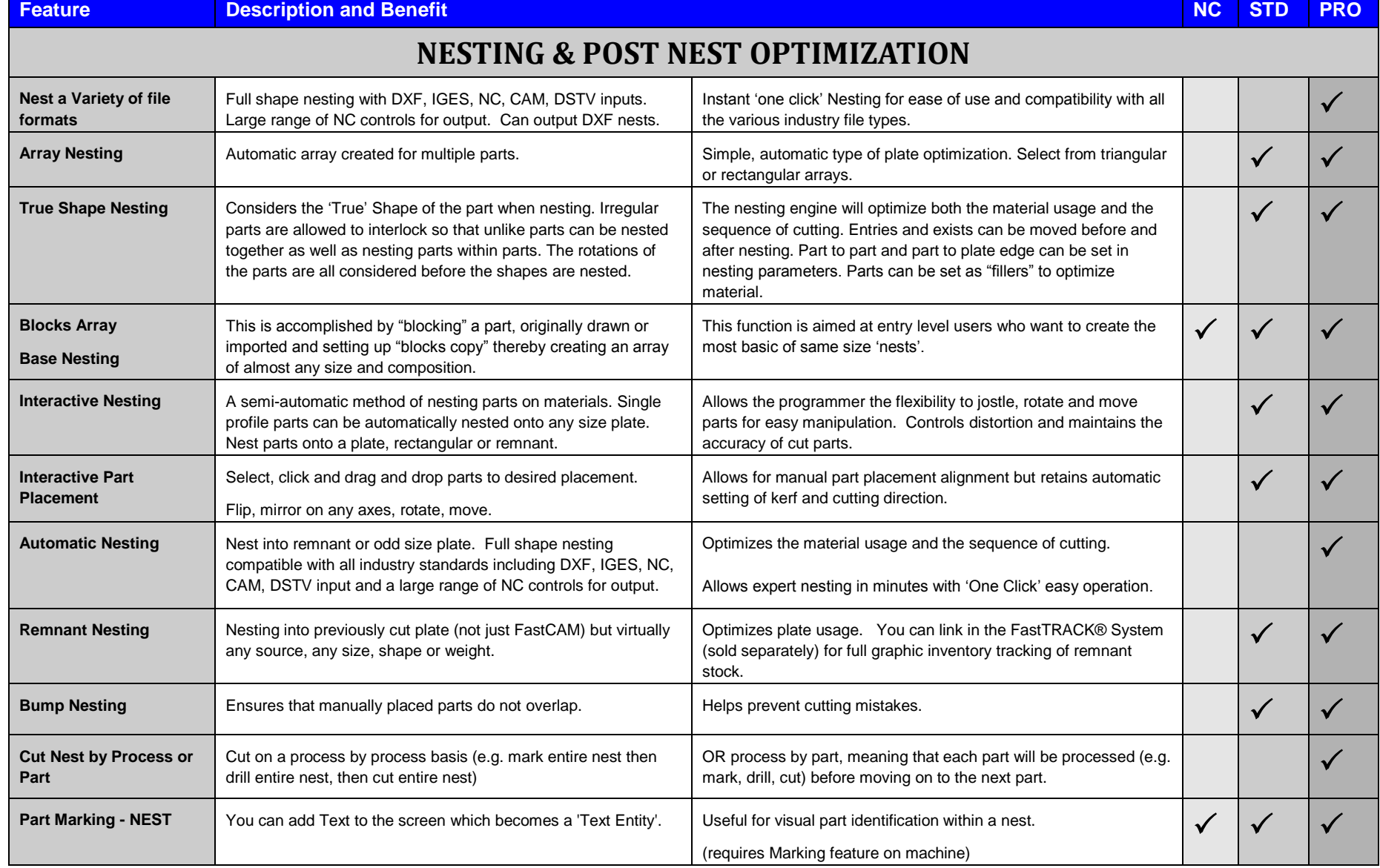

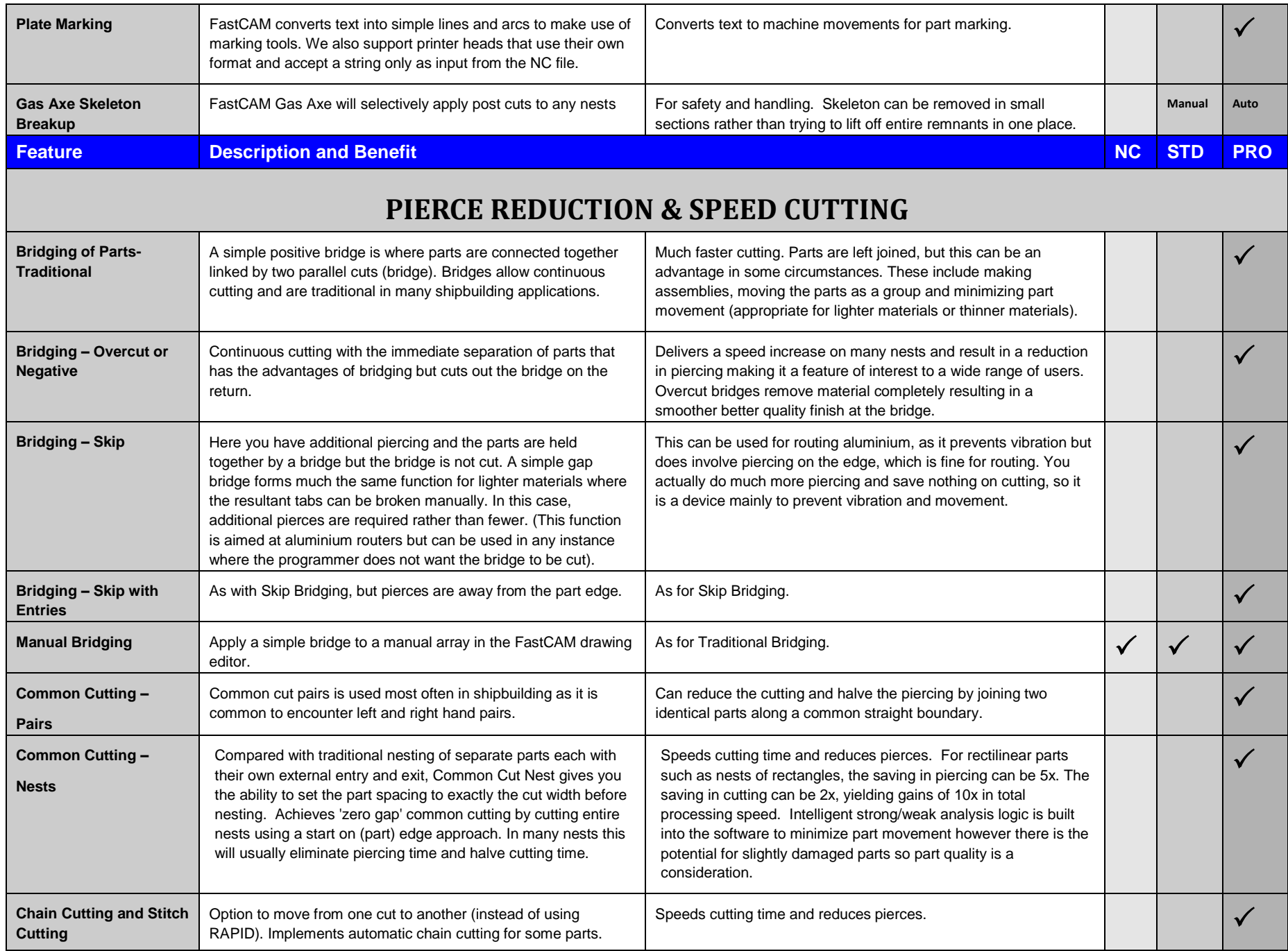

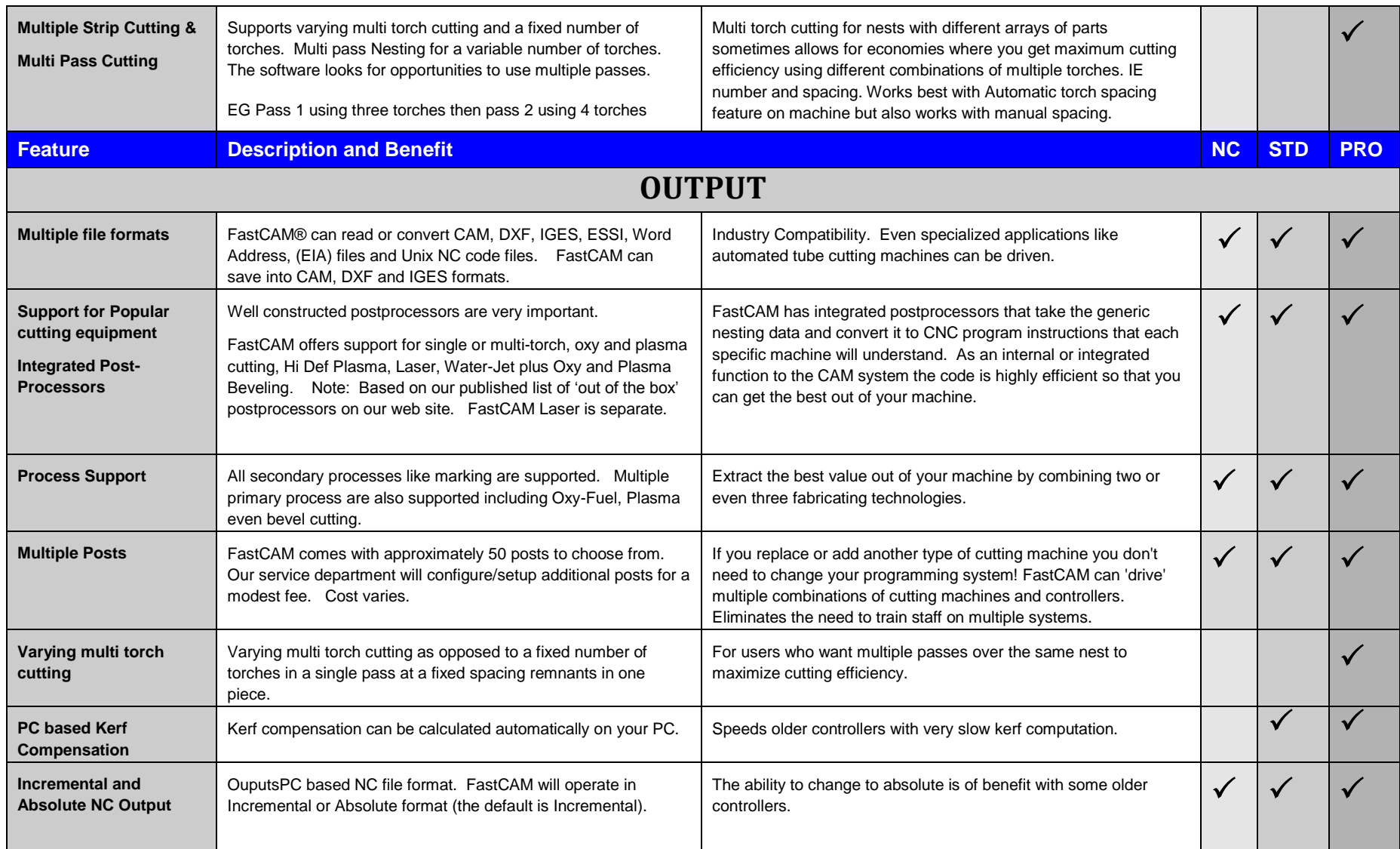

FastCAM is available as a system in 3 different editions to suit your needs and budget: NC, Standard and Professional

The FastCAM product was first shipped in 1976 and was originally developed because CAD systems were over complicated for workshop personnel. Even now, many current MIS solutions are complex, slow and inadequate, particularly for heavy plate shapes. The people who operate and service the machinery need to be able to use the system with absolute ease. FastCAM's unique integrated multiple postprocessors, NC verification and NC code nesting still set it apart from other CAM and CAD/CAM systems and the new generation of FastCAM software is used by thousands around the world. Today the product line has been expanded to include dozens of trademarked products encompassing many industries and distribution points and FastCAM is used in many different environments including shipbuilding, mining, construction, heavy fabrication, wind towers, signcutting and service centers.